## Package 'bioDist'

April 10, 2023

<span id="page-0-0"></span>Title Different distance measures Version 1.70.0 Author B. Ding, R. Gentleman and Vincent Carey Description A collection of software tools for calculating distance measures. Maintainer Bioconductor Package Maintainer <maintainer@bioconductor.org> License Artistic-2.0 Depends R (>= 2.0), methods, Biobase,KernSmooth Suggests locfit biocViews Clustering, Classification git\_url https://git.bioconductor.org/packages/bioDist git\_branch RELEASE\_3\_16 git\_last\_commit 78dc18e git\_last\_commit\_date 2022-11-01 Date/Publication 2023-04-10

## R topics documented:

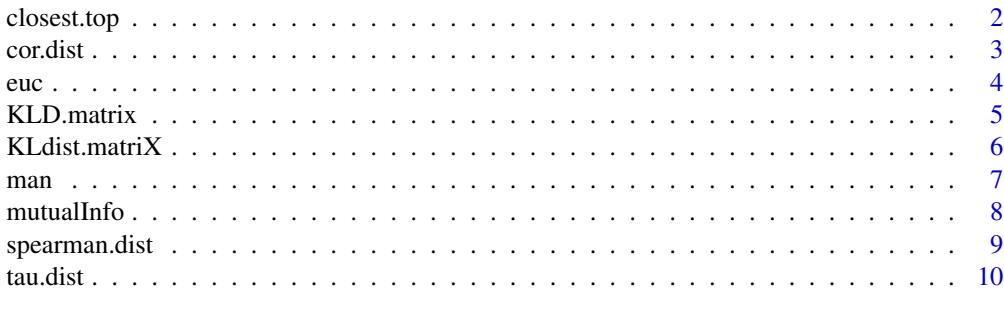

**Index** [12](#page-11-0)

<span id="page-1-0"></span>

Find the closest genes to the supplied target gene based on the supplied distances.

#### Usage

```
closest.top(x, dist.mat, top)
```
#### Arguments

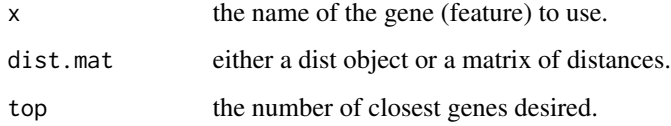

#### Details

The feature named x must be in the supplied distances. If so, then the top closest other features are returned.

#### Value

A vector of names of the top closest features.

#### Author(s)

Beiying Ding

#### See Also

[cor.dist](#page-2-1), [spearman.dist](#page-8-1), [tau.dist](#page-9-1),[euc](#page-3-1), [man](#page-6-1),[KLdist.matrix](#page-5-1),[KLD.matrix](#page-4-1),[mutualInfo](#page-7-1)

#### Examples

```
data(sample.ExpressionSet)
sE <- sample.ExpressionSet[1:100,]
d1 <- KLdist.matrix(sE, sample = FALSE)
closest.top(featureNames(sE)[1], d1, 5)
```
<span id="page-2-1"></span><span id="page-2-0"></span>

Calculate pairwise Pearson correlational distances, i.e. 1-COR or 1-|COR|, and saves as a 'dist' object

#### Usage

 $cor.dist(x, \ldots)$ 

#### Arguments

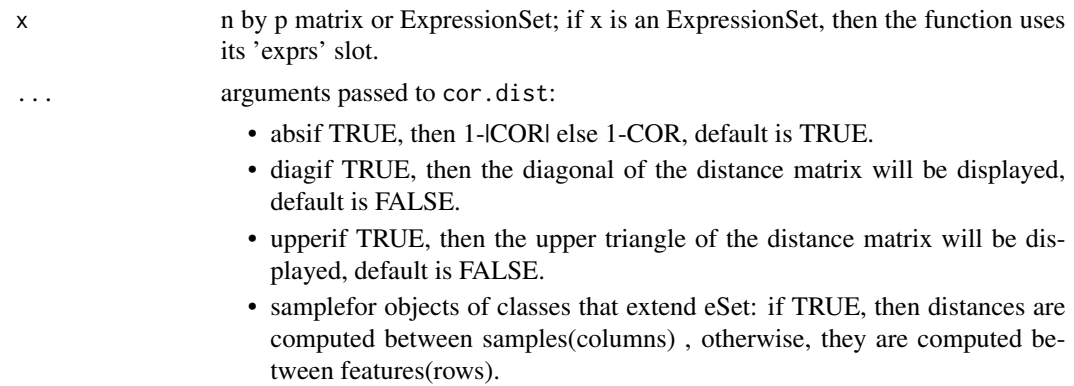

#### Details

The cor function is used to compute the pairwise distances between rows of an input matrix, except if the input is an object of a class that extends eSet and sample is TRUE.

#### Value

Pairwise Pearson correlational distance object

#### Author(s)

Beiying Ding

#### See Also

[spearman.dist](#page-8-1), [tau.dist](#page-9-1),[euc](#page-3-1), [man](#page-6-1), [KLdist.matrix](#page-5-1), [KLD.matrix](#page-4-1), [mutualInfo](#page-7-1)

## Examples

 $x \le$  matrix(rnorm(200), nrow = 5) cor.dist(x)

<span id="page-3-1"></span><span id="page-3-0"></span>

Calculate pairwise Euclidean distances and saves the result as a 'dist' object

#### Usage

 $euc(x, \ldots)$ 

#### Arguments

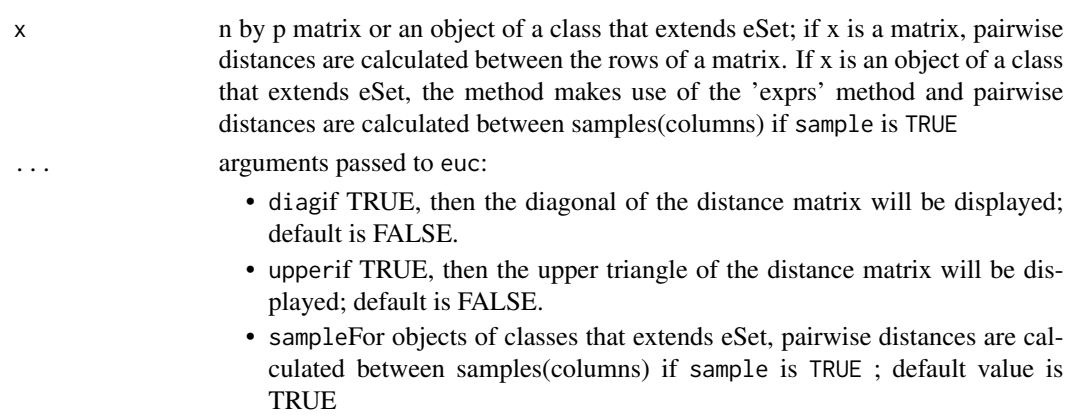

#### Details

The method calculates pairwise euclidean distances, assuming that all samples have the same number of observations

#### Value

An object of class dist with the pairwise Euclidean distance between rows except in case of objects of class that extend eSet when sample is TRUE

## Author(s)

Beiying Ding

## See Also

[spearman.dist](#page-8-1), [tau.dist](#page-9-1), [man](#page-6-1),[KLdist.matrix](#page-5-1),[KLD.matrix](#page-4-1), [mutualInfo](#page-7-1)

#### Examples

```
x \le matrix(rnorm(200), nrow = 5)
euc(x)
```
<span id="page-4-1"></span><span id="page-4-0"></span>

Calculate KLD by estimating by smoothing  $\log(f(x)/g(x)) * f(x)$  and then integrating.

#### Usage

 $KLD.matrix(x, ...)$ 

#### Arguments

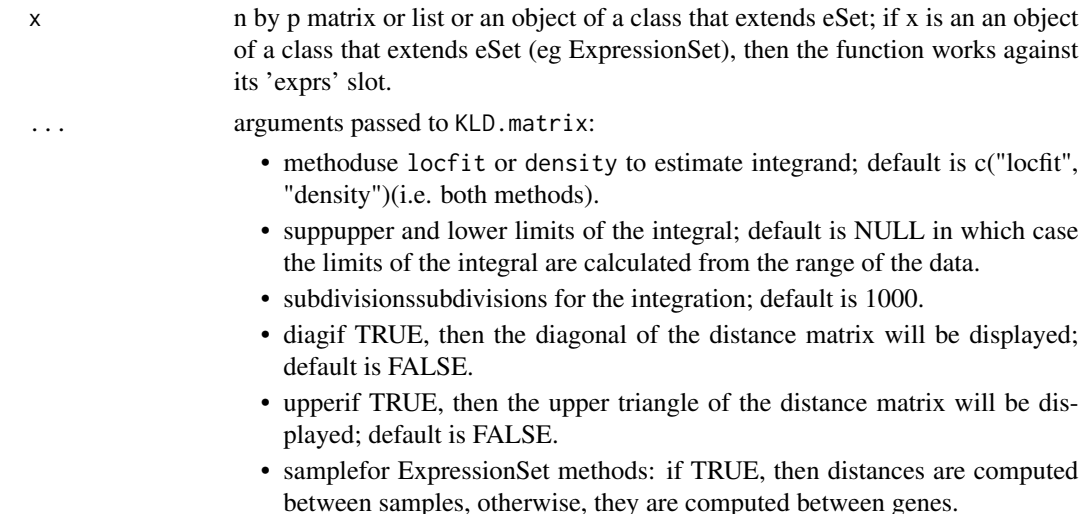

## Details

The distance is computed between rows of the input matrix (except if the input is an object of a class that extends eSet and sample is TRUE.

The presumption is that all samples have the same number of observations. The list method is meant for use when samples sizes are unequal.

#### Value

An object of class dist with the pairwise, between rows, Kullback-Leibler distances.

#### Author(s)

Beiying Ding, Vincent Carey

### See Also

[cor.dist](#page-2-1), [spearman.dist](#page-8-1), [tau.dist](#page-9-1), [dist](#page-0-0), [KLdist.matrix](#page-5-1), [mutualInfo](#page-7-1)

#### Examples

```
x \le matrix(rnorm(100), nrow = 5)
KLD.maxrix(x, method = "locfit", supp = range(x))
```
KLdist.matriX *Discrete version of Kullback-Leibler Distance (KLD)*

#### <span id="page-5-1"></span>Description

Calculate the KLD by binning continuous data.

KL distance is calculated using the formula

$$
KLD(f_1(x), f_2(x)) = \sum_{i=1}^{N} f_1(x_i) * \log \frac{f_1(x_i)}{f_2(x_i)}
$$

#### Usage

KLdist.matrix(x, ...)

#### Arguments

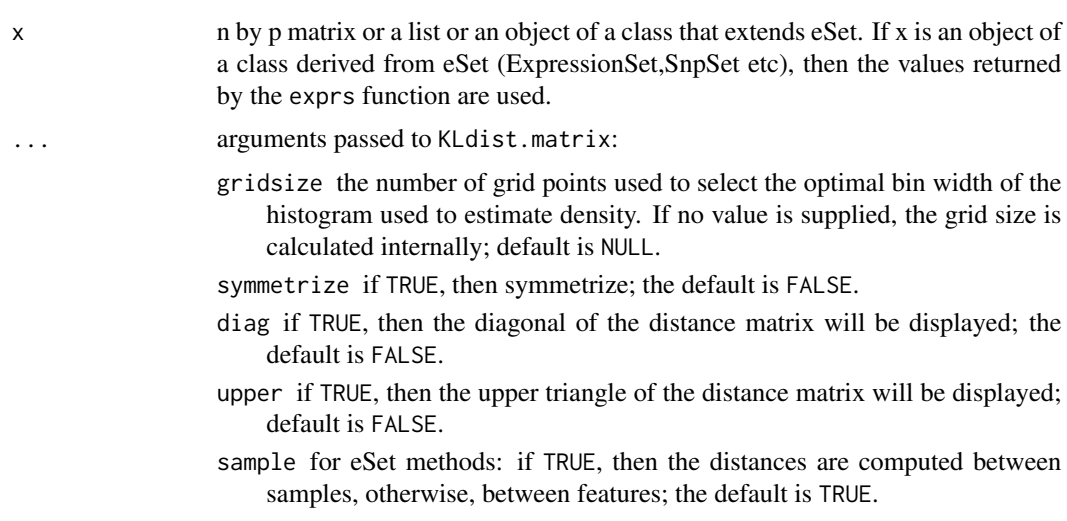

#### Details

The data are binned, and then the KL distance between the two discrete distributions is computed and used. The distance is computed between rows of the input matrix (except if the input is an object of a class that extends eSet and sample is TRUE.

The presumption is that all samples have the same number of observations. The list method is meant for use when samples sizes are unequal.

<span id="page-5-0"></span>

<span id="page-6-0"></span> $m$ an  $7$ 

## Value

An object of class dist is returned.

#### Author(s)

Beiying Ding

## See Also

[cor.dist](#page-2-1), [spearman.dist](#page-8-1), [tau.dist](#page-9-1),[euc](#page-3-1), [man](#page-6-1),[KLD.matrix](#page-4-1),[mutualInfo](#page-7-1)

#### Examples

```
x \le matrix(rnorm(100), nrow = 5)
KLdist.matrix(x, symmetrize = TRUE)
```
#### man *Manhattan distance*

#### Description

Calculate pairwise Manhattan distances and saves as a dist object.

#### Usage

 $man(x, \ldots)$ 

#### Arguments

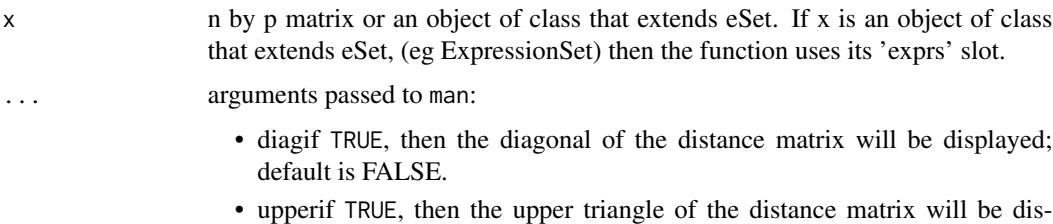

#### Details

This is just an interface to dist with the right parameters set.

played; default is FALSE.

#### Value

An instance of the dist class with the pairwise Manhattan distances between the rows of x in case of a matrix or between the features (rows) in case of a class that extends eSet.

#### <span id="page-7-0"></span>Author(s)

Beiying Ding

#### See Also

[cor.dist](#page-2-1), [spearman.dist](#page-8-1), [tau.dist](#page-9-1),[euc](#page-3-1), [KLdist.matrix](#page-5-1), [KLD.matrix](#page-4-1),[mutualInfo](#page-7-1)

## Examples

```
x \le matrix(rnorm(200), nrow = 5)
man(x)
```
<span id="page-7-1"></span>mutualInfo *Mutual Information*

#### Description

Calculate mutual information via binning

#### Usage

mutualInfo(x, ...)  $MIdist(x, \ldots)$ 

#### Arguments

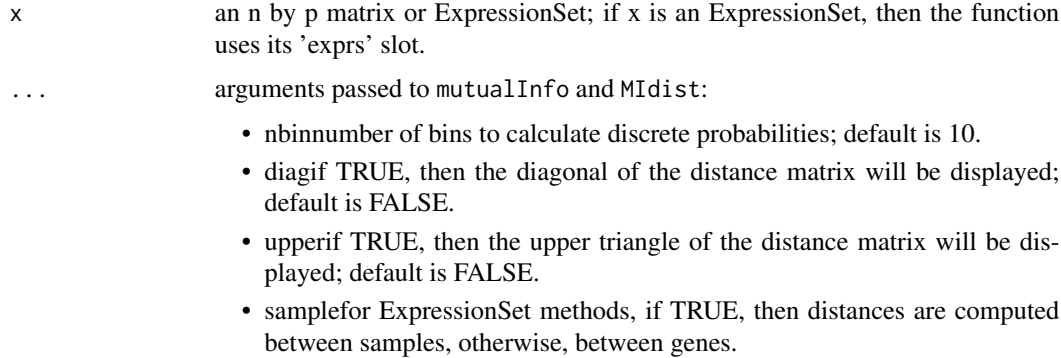

#### Details

For mutual Info each row of  $x$  is divided into nbin groups and then the mutual information is computed, treating the data as if they were discrete.

For MIdist we use the transformation proposed by Joe (1989),  $\delta^* = (1 - \exp(-2\delta))^{1/2}$  where  $\delta$ is the mutual information. The MIdist is then  $1 = \delta^*$ . Joe argues that this measure is then similar to Kendall's tau, [tau.dist](#page-9-1).

#### <span id="page-8-0"></span>spearman.dist 9

## Value

An object of class dist which contains the pairwise distances.

#### Author(s)

Robert Gentleman

#### References

H. Joe, Relative Entropy Measures of Multivariate Dependence, JASA, 1989, 157-164.

#### See Also

[dist](#page-0-0), [KLdist.matrix](#page-5-1), [cor.dist](#page-2-1), [KLD.matrix](#page-4-1)

#### Examples

 $x \le$  matrix(rnorm(100), nrow = 5)  $mutualInfo(x, nbin = 3)$ 

<span id="page-8-1"></span>spearman.dist *Spearman correlational distance*

#### Description

Calculate pairwise Spearman correlational distances, i.e. 1-SPEAR or 1-|SPEAR|, for all rows of a matrix and return a dist object.

#### Usage

spearman.dist(x, ...)

#### Arguments

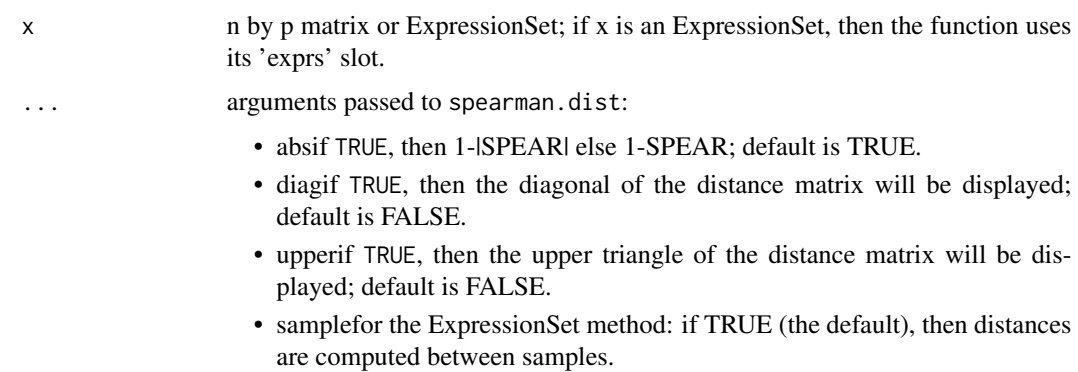

## <span id="page-9-0"></span>Details

We call cor with the appropriate arguments to compute the row-wise correlations.

#### Value

One minus the Spearman correlation, between rows of x, are returned, as an instance of the dist class.

#### Author(s)

Beiying Ding

#### See Also

[cor.dist](#page-2-1), [tau.dist](#page-9-1), [euc](#page-3-1), [man](#page-6-1), [KLdist.matrix](#page-5-1), [KLD.matrix](#page-4-1), [mutualInfo](#page-7-1), [dist](#page-0-0)

#### Examples

 $x \le$  matrix(rnorm(200), nrow = 5) spearman.dist(x)

<span id="page-9-1"></span>tau.dist *Kendall's tau correlational distance*

#### Description

Calculate pairwise Kendall's tau correlational distances, i.e. 1-TAU or 1-|TAU|, for all rows of the input matrix and return an instance of the dist class.

## Usage

tau.dist $(x, \ldots)$ 

#### Arguments

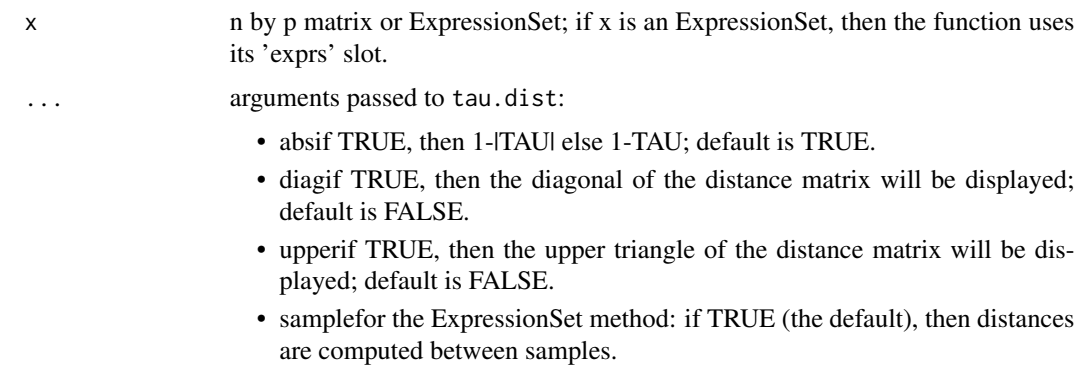

<span id="page-10-0"></span>tau.dist 11

## Details

Row-wise correlations are computed by calling the cor function with the appropriate arguments.

#### Value

One minus the row-wise Kendall's tau correlations are returned as an instance of the dist class. Note that this can be extremely slow for large data sets.

#### Author(s)

Beiying Ding

#### See Also

[cor.dist](#page-2-1), [spearman.dist](#page-8-1), [euc](#page-3-1), [man](#page-6-1), [KLdist.matrix](#page-5-1), [KLD.matrix](#page-4-1), [mutualInfo](#page-7-1)

## Examples

 $x \le$  matrix(rnorm(200), nrow = 5) tau.dist(x)

# <span id="page-11-0"></span>Index

∗ manip KLD.matrix, [5](#page-4-0) KLdist.matriX, [6](#page-5-0) man, [7](#page-6-0) mutualInfo, [8](#page-7-0) spearman.dist, [9](#page-8-0) tau.dist, [10](#page-9-0) closest.top, [2](#page-1-0) cor.dist, *[2](#page-1-0)*, [3,](#page-2-0) *[5](#page-4-0)*, *[7](#page-6-0)[–11](#page-10-0)* cor.dist,eSet-method *(*cor.dist*)*, [3](#page-2-0) cor.dist,matrix-method *(*cor.dist*)*, [3](#page-2-0) dist, *[5](#page-4-0)*, *[9,](#page-8-0) [10](#page-9-0)* euc, *[2,](#page-1-0) [3](#page-2-0)*, [4,](#page-3-0) *[7,](#page-6-0) [8](#page-7-0)*, *[10,](#page-9-0) [11](#page-10-0)* euc,eSet-method *(*euc*)*, [4](#page-3-0) euc,matrix-method *(*euc*)*, [4](#page-3-0) KLD.matrix, *[2](#page-1-0)[–4](#page-3-0)*, [5,](#page-4-0) *[7](#page-6-0)[–11](#page-10-0)* KLD.matrix,eSet-method *(*KLD.matrix*)*, [5](#page-4-0) KLD.matrix,list-method *(*KLD.matrix*)*, [5](#page-4-0) KLD.matrix,matrix-method *(*KLD.matrix*)*, [5](#page-4-0) KLdist.matriX, [6](#page-5-0) KLdist.matrix, *[2](#page-1-0)[–5](#page-4-0)*, *[8–](#page-7-0)[11](#page-10-0)* KLdist.matrix *(*KLdist.matriX*)*, [6](#page-5-0) KLdist.matrix,eSet-method *(*KLdist.matriX*)*, [6](#page-5-0) KLdist.matrix,list-method *(*KLdist.matriX*)*, [6](#page-5-0) KLdist.matrix,matrix-method *(*KLdist.matriX*)*, [6](#page-5-0) man, *[2](#page-1-0)[–4](#page-3-0)*, *[7](#page-6-0)*, [7,](#page-6-0) *[10,](#page-9-0) [11](#page-10-0)* man,eSet-method *(*man*)*, [7](#page-6-0) man,matrix-method *(*man*)*, [7](#page-6-0) MIdist *(*mutualInfo*)*, [8](#page-7-0)

MIdist,ExpressionSet-method *(*mutualInfo*)*, [8](#page-7-0) MIdist,matrix-method *(*mutualInfo*)*, [8](#page-7-0) mutualInfo, *[2](#page-1-0)[–5](#page-4-0)*, *[7,](#page-6-0) [8](#page-7-0)*, [8,](#page-7-0) *[10,](#page-9-0) [11](#page-10-0)*

mutualInfo,ExpressionSet-method *(*mutualInfo*)*, [8](#page-7-0) mutualInfo,matrix-method *(*mutualInfo*)*, [8](#page-7-0)

spearman.dist, *[2](#page-1-0)[–5](#page-4-0)*, *[7,](#page-6-0) [8](#page-7-0)*, [9,](#page-8-0) *[11](#page-10-0)* spearman.dist,ExpressionSet-method *(*spearman.dist*)*, [9](#page-8-0) spearman.dist,matrix-method *(*spearman.dist*)*, [9](#page-8-0)

tau.dist, *[2](#page-1-0)[–5](#page-4-0)*, *[7,](#page-6-0) [8](#page-7-0)*, *[10](#page-9-0)*, [10](#page-9-0) tau.dist,ExpressionSet-method *(*tau.dist*)*, [10](#page-9-0) tau.dist,matrix-method *(*tau.dist*)*, [10](#page-9-0)